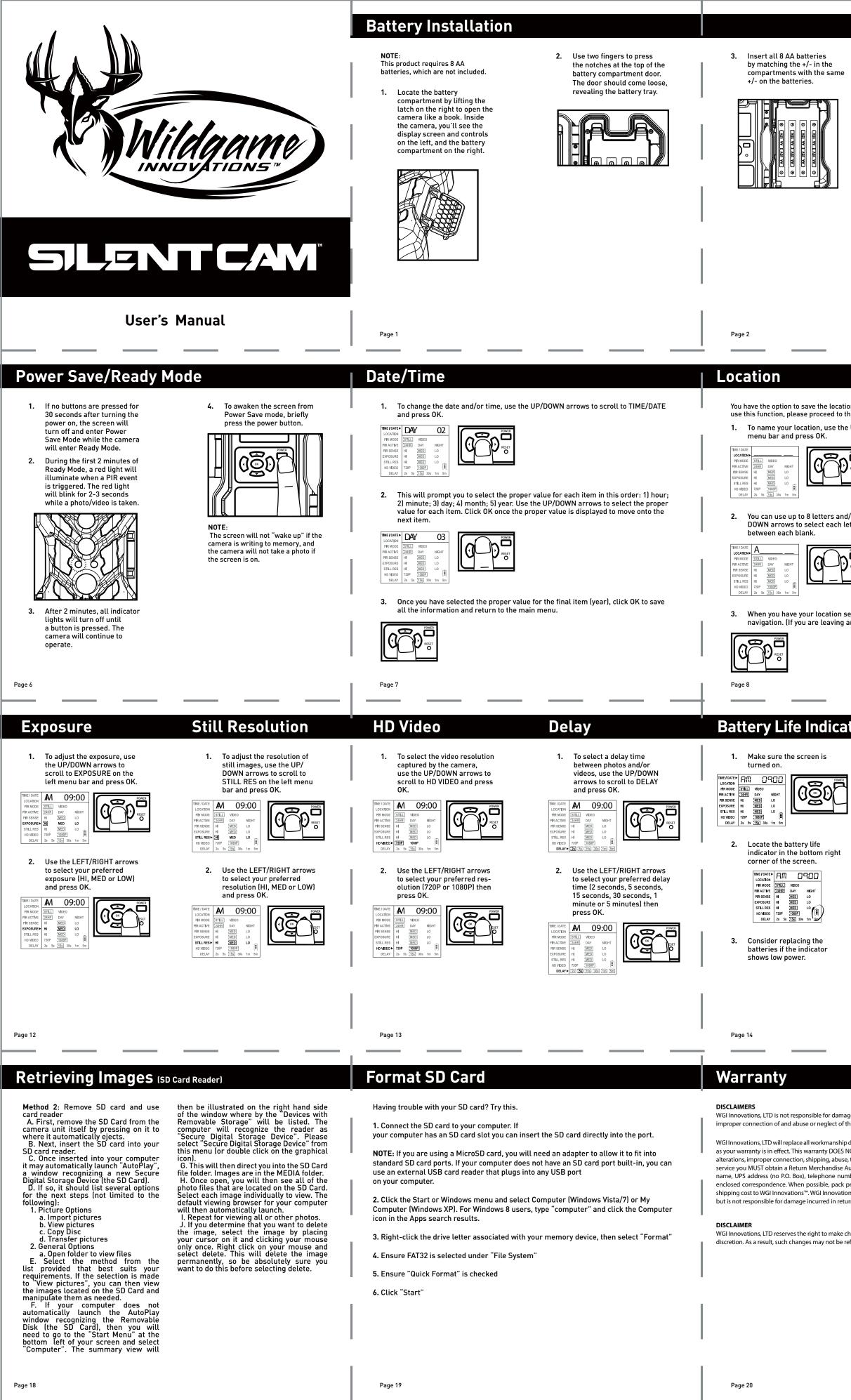

|                                                                                                    | Installing SD Card                                                                                                    |                                                                                                    |
|----------------------------------------------------------------------------------------------------|----------------------------------------------------------------------------------------------------|----------------------------------------------------------------------------------------------------|
| <ol> <li>Once all 8 batteries are<br/>installed, press firmly on the<br/>door until both notches snap<br/>back into place.</li> </ol>                                                                                                    | NOTE:1.With the camera doorThis product requires an SD cardopen, locate the SD cardto store images. The SD card is notcompartment below theprovided.screen and controls.                                                                                                    | 2.Load the SD card with the3.Press the SD carlabel facing up, and the sideslot until you heawith the grooves insertedclick.first.                                                                                                    |
|                                                                                                    | BEFORE INSTALLING:<br>If you are using an SD card from<br>another camera, you must format<br>the SD card in your computer prior<br>to installing it in this camera. If<br>you are using a new card, it may go<br>directly into this camera without<br>any formatting.                                                  | Image: Constraint of the second second se |
|                                                                                                    |                                                                                                    |                                                                                                    |
|                                                                                                    | Page 3                                                                                                    | Page 4                                                                                                    |
| the next step.<br>UP/DOWN arrows to scroll to LOCATION on the left                                                                                                    | <text><image/><image/><image/><image/><image/><image/><image/><image/><image/></text>                                                                                                    | <text><text></text></text>                                                                                                    |
| tor Reset                                                                                                    | Mounting                                                                                                    | Important                                                                                                    |
| 1. To return the camera to factory settings, locate the RESET button directly below the POWER button.                                                                                                    | <ol> <li>To mount the camera to an object in the field, locate the strap that came supplied with the camera.</li> <li>Remove the clip from one end of the strap and slide that end through the two slats on the back of the camera.</li> <li>Once the camera is attached, place the clip back on the strap.</li> </ol> | Once you connect the camera to your computer via the USB cable/ports, the<br>will then draw power from the computer. When completing the viewing, tran<br>copying or deletion of images, please make sure that you DISCONNECT THE<br>FROM BOTH THE CAMERA AND THE COMPUTER, as you will not be able to<br>camera OFF until you do so.<br>The directions as contained herein assume that you are using a Microsoft of<br>system and not Linux or a Mac-based operating system. Even said, there m                                                                                                    |
| Control of the second second secon | 4. Wrap the strap around the object at the appropriate height and connect both ends of the clip. Pull any excess material on the strap so the camera attaches to the object tightly.                                                                                                    | <ul> <li>System and not chroke based on the specific version of the operation system variations in your process based on the specific version of the operation system out are using as well as the predefined user preference for each computer. listed steps are to serve as a guideline and may have to be slightly modified the specific operating system and preference as on your personal computer.</li> <li>Tips in the Field</li> <li>Place the camera 25-30 feet from your target area for optimal image quali -Try to avoid mounting the camera directly facing the rising or setting sun sisn't directly hitting the lenses.</li> <li>If mounting to a dusty environment (such as a feeder), regularly clean the covers, incandescent flash cover and PIR sensor cover.</li> <li>Periodically check the camera mounting to ensure it doesn't become loose -To keep any water from damaging the unit, the camera door must remain of the latch secured tightly while the camera is in use.</li> <li>Regularly remove the battery compartment cover to inspect the batters for sive build-up, as this may harm the camera.</li> </ul>                                                                                                    |
| object to press the RESET                                                                                                    | of the clip. Pull any excess material on the strap so the camera attaches to the                                                                                                    | <ul> <li>variations in your process based on the specific version of the operation sysyou are using as well as the predefined user preference for each computer. listed steps are to serve as a guideline and may have to be slightly modified the specific operating system and preference as on your personal computer.</li> <li>Tips in the Field</li> <li>Place the camera 25-30 feet from your target area for optimal image quali -Try to avoid mounting the camera directly facing the rising or setting sun s isn't directly hitting the lenses.</li> <li>If mounting to a dusty environment (such as a feeder), regularly clean the covers, incandescent flash cover and PIR sensor cover.</li> <li>Periodically check the camera mounting to ensure it doesn't become loose -To keep any water from damaging the unit, the camera door must remain of the latch secured tightly while the camera is in use.</li> <li>Regularly remove the battery compartment cover to inspect the batters for</li> </ul>                                                                                                    |
| object to press the RESET                                                                                                    | of the clip. Pull any excess material on the strap so the camera attaches to the object tightly.                                                                                                    | <ul> <li>variations in your process based on the specific version of the operation sysyou are using as well as the predefined user preference for each computer. listed steps are to serve as a guideline and may have to be slightly modified the specific operating system and preference as on your personal computer.</li> <li>Tips in the Field</li> <li>Place the camera 25-30 feet from your target area for optimal image quali -Try to avoid mounting the camera directly facing the rising or setting sun s isn't directly hitting the lenses.</li> <li>If mounting to a dusty environment (such as a feeder), regularly clean the covers, incandescent flash cover and PIR sensor cover.</li> <li>Periodically check the camera mounting to ensure it doesn't become loose -To keep any water from damaging the unit, the camera door must remain of the latch secured tightly while the camera is in use.</li> <li>Regularly remove the battery compartment cover to inspect the batters for sive build-up, as this may harm the camera.</li> </ul>                                                                                                    |
| object to press the RESET                                                                                                    | of the clip. Pull any excess material on the strap so the camera attaches to the object tightly.                                                                                                    | <ul> <li>variations in your process based on the specific version of the operation sysyou are using as well as the predefined user preference for each computer. listed steps are to serve as a guideline and may have to be slightly modified the specific operating system and preference as on your personal computer.</li> <li>Tips in the Field</li> <li>Place the camera 25-30 feet from your target area for optimal image quali -Try to avoid mounting the camera directly facing the rising or setting sun s isn't directly hitting the lenses.</li> <li>If mounting to a dusty environment (such as a feeder), regularly clean the covers, incandescent flash cover and PIR sensor cover.</li> <li>Periodically check the camera mounting to ensure it doesn't become loose -To keep any water from damaging the unit, the camera door must remain of the latch secured tightly while the camera is in use.</li> <li>Regularly remove the battery compartment cover to inspect the batters for sive build-up, as this may harm the camera.</li> </ul>                                                                                                    |

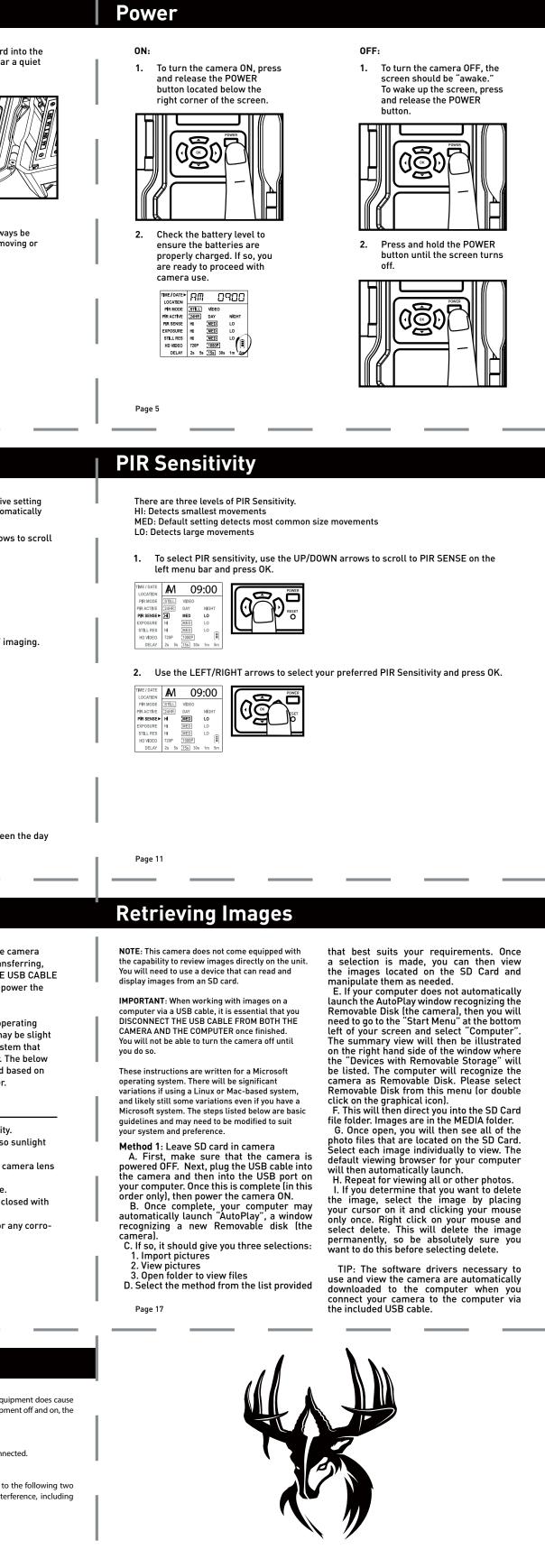

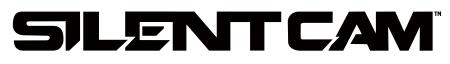

## PLAND SYNERGY

"Wildgame Innovations" and the "Button Logo" are trademarks of Wildgame Innovations, LLC.

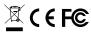